> <span id="page-0-0"></span>Zeros de Funções. Algoritmos iterativos. Método de Bisseção.

#### MS211 – Cálculo Numérico – Turma C

Giuseppe Romanazzi

Agosto 2023

# Contéudo

## **[Zeros](#page-2-0)**

- **•** Definição
- Zeros de polinômios

#### 2 [Procedimento para achar os zeros](#page-11-0)

- Passo 1, Localização dos zeros **o** [Teorema 1](#page-12-0)
- Passo 2, Aplicação de Métodos numéricos  $\bullet$  Critérios de precisão na aproximação dos zeros
- [Algoritmos Iterativos](#page-25-0)

#### 3 Método de Bissecção

Definição Zeros de polinômios

# <span id="page-2-0"></span>Definição de zero de uma função real

Um valor  $\xi \in \mathbb{R}$  é dito zero da função real  $f : \mathbb{R} \longrightarrow \mathbb{R}$  se

 $f(\xi)=0$ 

Uma função pode ter 0, 1, ou mais zeros. Exemplos:  $f(x)$ f(x) a b

Dois zeros  $\xi_1, \xi_2$  em  $[a, b]$ .

a  $\xi_2$   $\xi_3$  b Dois zeros em [a, b]

a \ | / \ / b Três zeros em [a, b] Dois zeros em [0, b]

Não há zeros em [a, 0]

# Problemas dos zeros: Encontrar x tal que  $f(x) = 0$

Donde vem o problema de achar os zeros de uma função?

- **•** Equações não lineares:  $\sin(x) + \cos(x) - e^{x} = 0;$  ln x + sin x = -3;  $x^2 + x - \tan x = x \cos(x)$ Todos estes problemas são do tipo  $f(x) = 0$ . No último caso  $f(x) = x^2 + x - \tan x - x \cos(x)$ .
- **•** Interseção de duas curvas (funções):  $\Psi(x) = \Phi(x)$ . Neste caso a função f é  $f = \Psi - \Phi$ . O problema de achar os zeros de f é equivalente ao encontrar os x tais que  $\Psi(x) - \Phi(x) = 0$ .
- $\bullet$  Determinar os x tais que uma função chega a um dado nível Exemplos: Determinar os x tais que  $g(x) = \ell$  com  $\ell \in \mathbb{R}$ ; Resolver  $x^2 = 3$ ;  $ln(x) + sin(x) = 2$ ; etc. Nestes casos as soluções são os zeros de  $f(x) = g(x) - \ell$ .

# <span id="page-4-0"></span>Zeros de polinômios de grau 1 (retas)

As Retas no plano xy de equação  $y = ax + b$  representam os graficos de funções polinomios de grau 1:  $f(x) = ax + b$ . Três casos são possíveis:

- $a = 0, b \neq 0$ . A função f é constante  $f(x) = b$ . Não há zeros, o seu gráfico é uma reta que não interseca o eixo das x
- $a \neq 0$ . Existe um só zero  $\xi = -\frac{b}{a}$  $\frac{b}{a}$ .  $f(x) = ax + b$  tem como gráfico uma reta incidente com o eixo das x.
- $\bullet$  a = 0, b = 0. Tem infinitos zeros, ou seja a função é  $f(x) = 0$ (função nula). O gráfico da f coincide com o eixo das x.

Zeros de polinômios

# Zeros de polinômios de grau 1 (retas)

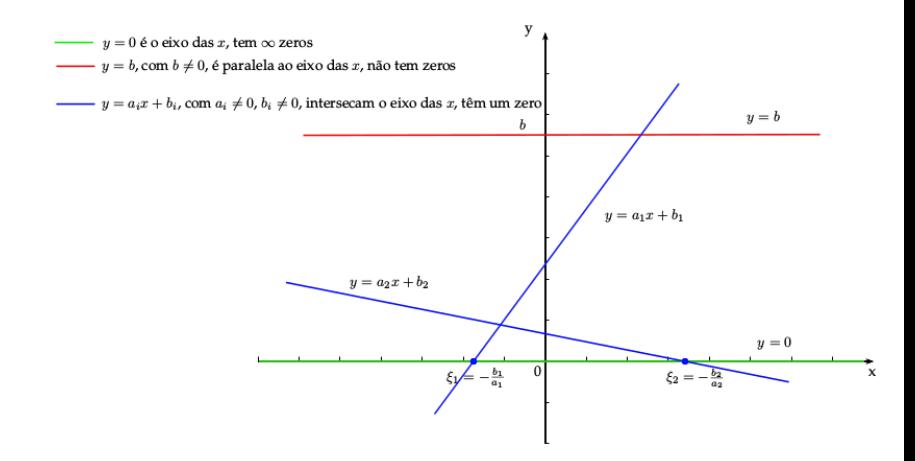

# Zeros de polinômios de segundo grau (parábolas)

 $f(x) = ax^2 + bx + c$  pode ter até dois zeros porque esta função tem como gráfico a parábola  $y = ax^2 + bx + c$  que interseca o eixo  $das x$  até duas vezes.

Os zeros se encontram resolvendo a equação  $ax^2 + bx + c = 0$  ou equivalentemente determinando as interseções da parábola com o eixo das x  $\int y=0$  $y = ax^2 + bx + c$ Três situações são possíveis, que dependem do discriminante  $\Delta = b^2 - 4ac$ 

• se 
$$
\Delta > 0
$$
 temos dois zeros:  
 $\xi_1 = \frac{-b + \sqrt{\Delta}}{2a}$ ,  $\xi_2 = \frac{-b - \sqrt{\Delta}}{2a}$ 

- se  $\Delta=0$  temos um zeros  $\xi=-\frac{b}{2i}$  $\frac{b}{2a}$  a abscissa do vértex da parábola
- $\bullet$  se  $\Delta$  < 0 não temos algum zero (real).

Zeros de polinômios

## Zeros de polinômios de segundo grau (parábolas)

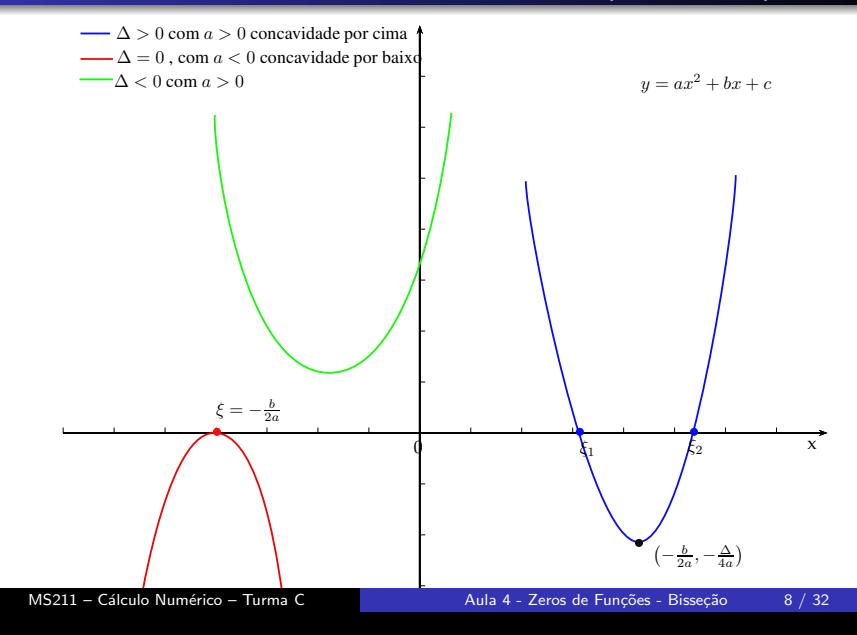

[Zeros](#page-2-0) Método de Bissecção

Zeros de polinômios

## Polinômios de grau superior,  $n = 3$

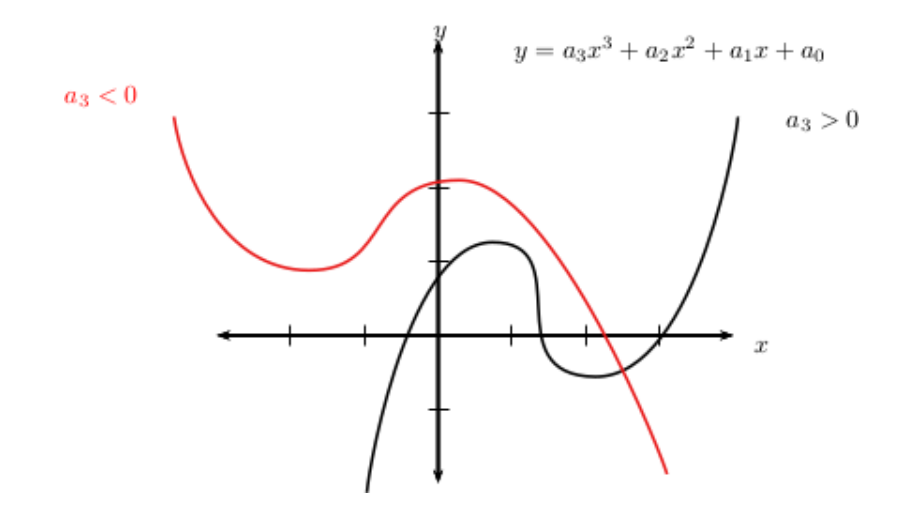

Zeros de polinômios

### Polinômios de grau superior,  $n = 4$

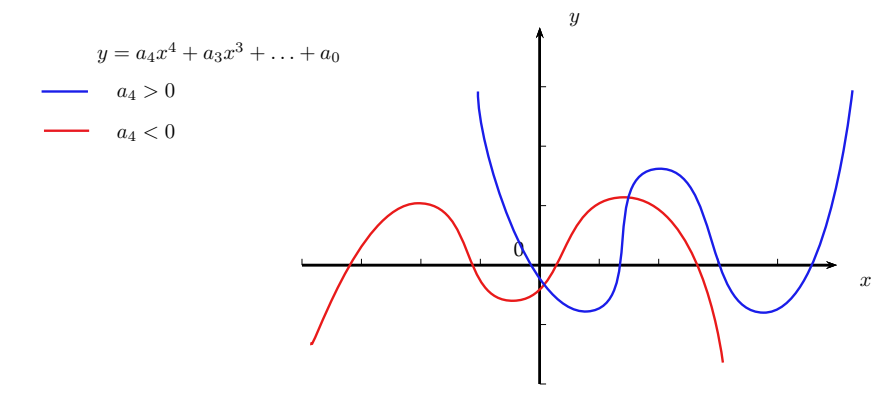

Polinomios de grau  $n$  par podem ter de  $0$  até  $n$  zeros reais. Polinomios de grau n impar  $(n > 1)$  podem ter de 1 até n zeros reais.

Zeros de polinômios

# Zeros de polinômios de grau n

Um polinômio de grau n,  $p_n(x)$ , é uma função do tipo  $p_n(x) = a_n x^n + a_{n-1} x^{n-1} + \ldots + a_1 x + a_0$  e pode ter até n zeros reais, mas tem sempre *n* zeros complexos  $\xi = \xi_{re} + i\xi_{im}$ . O polinômio  $p_n(x)$  pode ser escrito como

$$
p_n(x) = a_n(x - \xi_1) \cdots (x - \xi_n)
$$

onde  $\xi_i$  são os zeros do polinômio  $p_n$ .

 $\bullet$  Encontrar os zeros de polinômios de grau n (com n grande) e de funções genericas resulta ser difícil analiticamente, por isso vamos usar métodos numéricos para aproximar os zeros.

Passo 1, Localização dos zeros Passo 2, Aplicação de Métodos numéricos [Algoritmos Iterativos](#page-25-0)

#### <span id="page-11-0"></span>Procedimento para achar os zeros

O Procedimento divide-se em dois passos

Passo 1 Localização ou isolamento das regiões que contêm os zeros

Passo 2 Aplicação de um método numérico para refinar tais regiões e achar assim com mais precisão os zeros

O sucesso do Passo 1 na localização de regiões restritas no entorno de um zero permite de resolver a Passo 2 mais rapidamente.

#### <span id="page-12-0"></span>Teorema 1 (Localização dos zeros)

Seja  $f(x)$  uma função continua em [a, b] tal que  $f(a) \cdot f(b) < 0$ . Vale o seguinte:

- existe pelo menos um zero  $\xi \in [a, b]$ , ou seja existe  $\xi \in [a, b]$ tal que  $f(\xi) = 0$ .
- se f for também estritamente monótona em  $[a, b]$  (ousseja com f' constante em sinal) então f tem somente um zero em  $[a, b]$ .

Passo 1, Localização dos zeros Passo 2, Aplicação de Métodos numéricos [Algoritmos Iterativos](#page-25-0)

## Teorema 1. Interpretação Gráfica

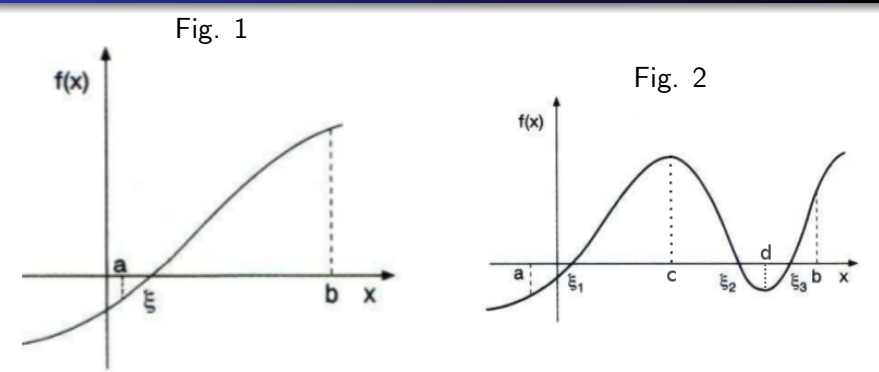

Em ambos os casos entre  $a \in b$  temos pelo menos um zero porque  $f(a)$  e  $f(b)$  tem sinais opostos e f é continua.

Na Figura 1, temoms exatamente um zero  $\xi$  porque f é monótona crescente.

Na Figura 2 temos três zeros  $\xi_1, \xi_2, \xi_3$ , porque a função muda a monotonocidade três vezes.

Passo 1, Localização dos zeros Passo 2, Aplicação de Métodos numéricos [Algoritmos Iterativos](#page-25-0)

# O que significa o Teorema 1. Interpretação Gráfica

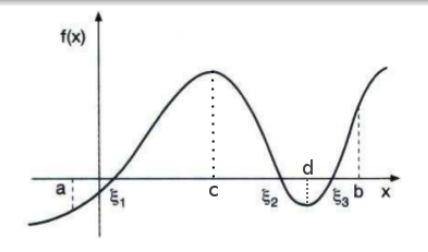

- Somente conhecendo o sinal de  $f(a)$ ,  $f(b)$ ,  $f(c)$ ,  $f(d)$  e a monotonocidade da função (ou seja onde ela é crescente ou decrescente) é possível determinar regiões mais acuradas que contêm os zeros.
- $\bullet$  Em [a, c] é esperado só um zero porque a função é crescente e  $f(a) \cdot f(c) < 0$ . As regiões que contêm os outros zeros são  $[c, d]$  e  $[d, b]$  porque em estes intervalos f é monótona (decrescente em  $[c, d]$  e crescente em  $[d, b]$ ) e os extremos dos intervalos tem sinal oposto.

[Zeros](#page-2-0) [Procedimento para achar os zeros](#page-11-0) Método de Bissecção Passo 1, Localização dos zeros Passo 2, Aplicação de Métodos numéricos [Algoritmos Iterativos](#page-25-0)

Aplicação do Teorema 1: Determinar regiões que contêm os zeros

Considere  $f(x) = \sqrt{x} - 5e^{-x}$  no intervalo [0, 3].

- $f(0) = -5 < 0$  e  $f(3) = 1.4092 > 0$  existe pelo menos um zero em  $[0, 3]$ .
- Analisando a derivada podemos verificar se existem mais zeros:  $f'(x) = \frac{1}{2\sqrt{x}} + 5e^{-x} > 0$ , então f é estritamente crescente porque temos sempre  $f' > 0$  em todo  $\mathbb R$ , portanto existe um único zero em [0, 3].
- Estudando o sinal da f computada em pontos (random ou equidistantes) em [1, 3] podemos localizar melhor o zero. Por exemplo usando pontos equidistantes:

x 0 1 2 3 f(x) -5 -0.8394 0.7375 1.4831

O zero está no intervalo  $[1, 2]$  que é mais restrito de  $[0, 3]$ .

Se quissemos ser mais acurados...

analisando f nos pontos 1.d com  $1 \le d \le 9$  observaremos que  $f(1.4) < 0$  e  $f(1.5) > 0$ . Portanto o zero está localizado em [1.4, 1.5].

Uma análise mais cuidadosa usando por exemplo o método das bisseções leva a ter  $\xi \approx 1.4304$ .

Passo 1, Localização dos zeros Passo 2, Aplicação de Métodos numéricos [Algoritmos Iterativos](#page-25-0)

Aplicação do Teorema 1: Determinar regiões que contêm os zeros

Seja  $f(x) = x^3 - 9x + 3$ , analizando o sinal da f em  $-5, -1, 0, 1, 2, 3$  temos

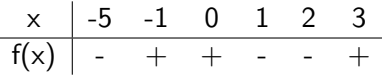

Portanto temos pelo menos três intervalos onde varia o sinal  $[-5, -1]$ ,  $[0, 1]$ ,  $[2, 3]$ : temos pelo menos três zeros! Sendo que  $f$  é um polinômio de grau 3 temos exatamente três zeros (reais), cada um num intervalo:

$$
\xi_1 \in [-5,-1], \xi_2 \in [0,1], \xi_3 \in [2,3]
$$

Podemos refinar os intervalos sem avaliar a  $f$  em outros pontos? ...

[Zeros](#page-2-0) [Procedimento para achar os zeros](#page-11-0) Método de Bissecção Passo 1, Localização dos zeros Passo 2, Aplicação de Métodos numéricos [Algoritmos Iterativos](#page-25-0)

Aplicação do Teorema 1: Determinar regiões mais limitadas usando a derivada

...Vamos determinar as regiões onde muda o sinal da derivada assim conheceremos onde  $f$  é crescente  $(f^\prime > 0)$  e onde é decrescente  $(f' < 0)$ .

$$
f'(x) = 3x^2 - 9 > 0 \iff x^2 > 3 \iff x < -\sqrt{3} \text{ ou } x > \sqrt{3}
$$

Sendo que  $\sqrt{3} \approx 1.732$ , em  $\left[-5, -\sqrt{3}\right] \cup \left[\sqrt{3}, 3\right]$  a função é crescente e é decrescente em  $[-\sqrt{3}, \sqrt{3}].$ 

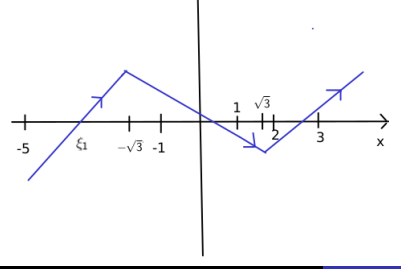

[Zeros](#page-2-0) [Procedimento para achar os zeros](#page-11-0) Método de Bissecção Passo 1, Localização dos zeros Passo 2, Aplicação de Métodos numéricos [Algoritmos Iterativos](#page-25-0)

Aplicação do Teorema 1: Determinar regiões mais limitadas usando a derivada

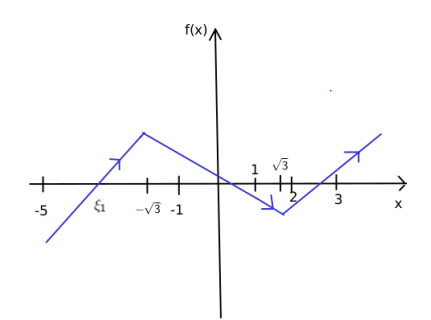

Sabemos que sendo f crescente em  $[-5, -\sqrt{3}]$  e decrescente em  $[-\sqrt{3}, -1]$ , o máximo em  $[-5, -1]$  é obtido por  $x = -\sqrt{3}$ , portanto temos  $f(-\sqrt{3}) > 0$  e para o Teorema 1 o zero  $\xi_1$  estará em  $[-5, -\sqrt{3}]$ . O mínimo de f em  $[0,3]$  é obtido por  $x = \sqrt{3}$  portanto  $f(\sqrt{3}) < 0$ , mas sendo que  $1 < \sqrt{3} < 2$  este não ajuda a refinar o intervalo  $[0, 1]$  e nem [2, 3] onde estão respetivamente os zeros  $\xi_2$  e  $\xi_3$ .

Passo 1, Localização dos zeros Passo 2, Aplicação de Métodos numéricos [Algoritmos Iterativos](#page-25-0)

# Funções não continuas (descontinuas)

O Teorema 1 não vale para funções descontinuas. Porque se  $f(a) \cdot f(b) < 0$  com f descontinua não temos garantia que existe um zero em  $[a, b]$ .

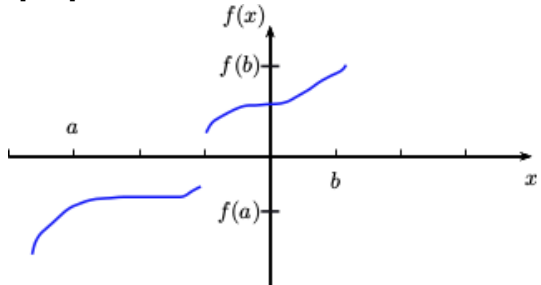

Passo 1, Localização dos zeros Passo 2, Aplicação de Métodos numéricos [Algoritmos Iterativos](#page-25-0)

#### <span id="page-21-0"></span>Procedimento para achar os zeros

O Procedimento divide-se em duas fases:

- Passo 1: Localização ou isolamento das regiões que contêm os zeros
	- Aplicação do Teorema 1
- 2 Passo 2: Aplicação de métodos numéricos para refinar tais regiões e achar assim com mais precisão os zeros

Passo 1, Localização dos zeros Passo 2, Aplicação de Métodos numéricos [Algoritmos Iterativos](#page-25-0)

# <span id="page-22-0"></span>Critérios de precisão na aproximação do zero

Quando podemos dizer de estar perto do zero procurado?

Seja  $\bar{x}$  uma aproximação da raiz  $\xi$  obtida de um método e  $\varepsilon > 0$  a precis˜ao requerida do problema, podemos dizer de achar (ou aproximar) o zero a menos de uma tolerância  $\varepsilon$  se

$$
i) | \bar{x} - \xi | < \varepsilon
$$

ou

ii)  $|f(\bar{x})| < \varepsilon$ .

Em qualquer método iterativo podemos escolher o critério do precisão baseando-se numa destas condições ou em ambas.

Passo 1, Localização dos zeros Passo 2, Aplicação de Métodos numéricos [Algoritmos Iterativos](#page-25-0)

# Critérios de precisão, vistos graficamente

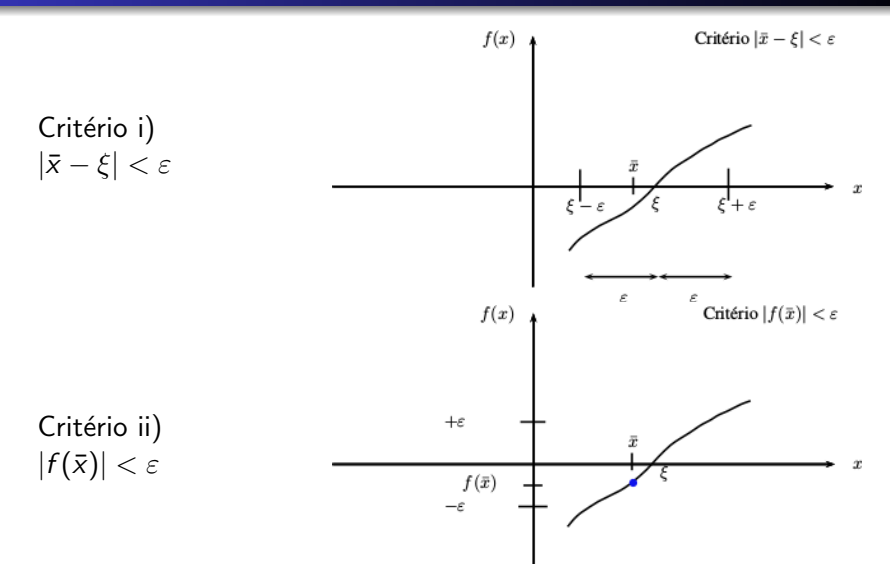

Passo 1, Localização dos zeros Passo 2, Aplicação de Métodos numéricos [Algoritmos Iterativos](#page-25-0)

## Critérios de precisão

Não sempre as condições i) e ii) são satisfeitas simultaneamente, isso depende da f analisada

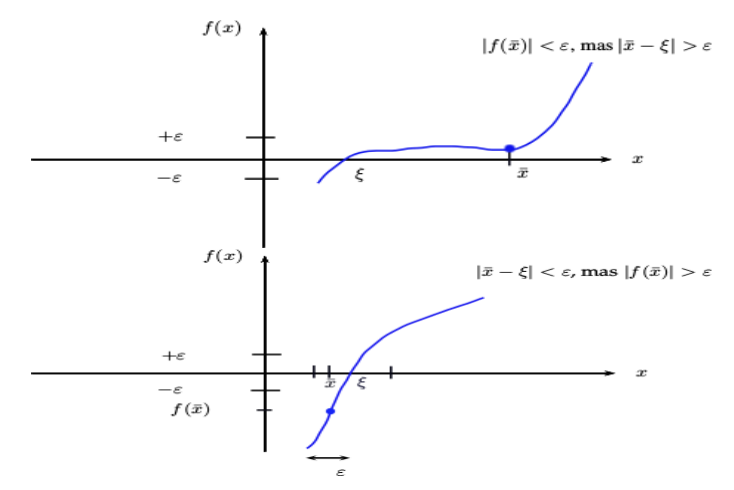

[Zeros](#page-2-0) [Procedimento para achar os zeros](#page-11-0) Método de Bissecção Passo 1, Localização dos zeros Passo 2, Aplicação de Métodos numéricos [Algoritmos Iterativos](#page-25-0)

#### <span id="page-25-0"></span>Algoritmos associados aos métodos iterativos

Usaremos métodos com iterações para aproximar os zeros. Em cada iteração (conjunto de operações que se repetem) aproximaremos sempre melhor o zero. Dois algoritmos possíveis do mesmo método:

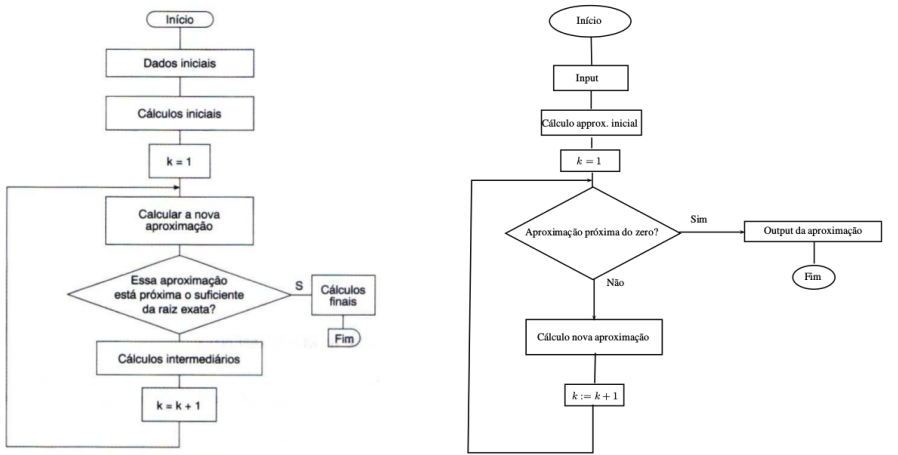

Passo 1, Localização dos zeros Passo 2, Aplicação de Métodos numéricos [Algoritmos Iterativos](#page-25-0)

# Algoritmos Iterativos

- Os critérios de precisão vistos antes são suficientes para ter uma boa aproximação, portanto são também chamados critérios de paragem dos algoritmos.
- $\bullet$  Sendo que  $\xi$  é desconhecido (por isso é procurada!) não é possível aplicar diretamente o critério  $|\bar{x} - \xi| < \varepsilon$ . Este critério é substituído do critério  $|b_k - a_k| < \varepsilon$  onde  $[a_k, b_k]$  é o intervalo que contem o zero  $\xi$  e que é obtido na iteração k do método, junto a aproximação  $x_k$  do zero com  $x_k \in (a_k, b_k)$ .

Portanto se verificamos  $|b_k - a_k| < \varepsilon$  então vale com certeza  $|x_k - \xi| < \varepsilon$ .

• Note que a seguir os algoritmos usados podem usar  $k = 0$  ou  $k = 1$ para indicar a primeira iteração.

# <span id="page-27-0"></span>Método de Bissecção

#### Descrição do método

Aplica-se num intervalo [a, b] tal que a função tem sinais opostos nos seus extremos. Divide-se o intervalo a meio, escolhe-se o subintervalo onde a função tem sinais opostos nos extremos e assim sucessivamente. Em cada iteração o aproximante do zero, é o ponto médio do intervalo analisado  $x_k = \frac{a_k + b_k}{2}$ .

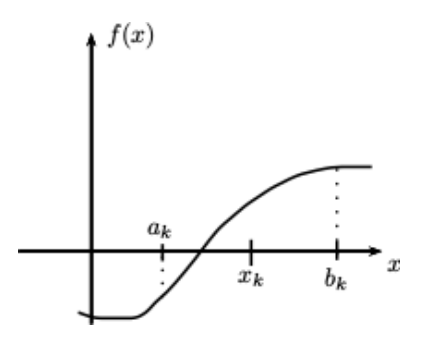

[Zeros](#page-2-0) Método de Bissecção

## Método da Bissecção: Algoritmo

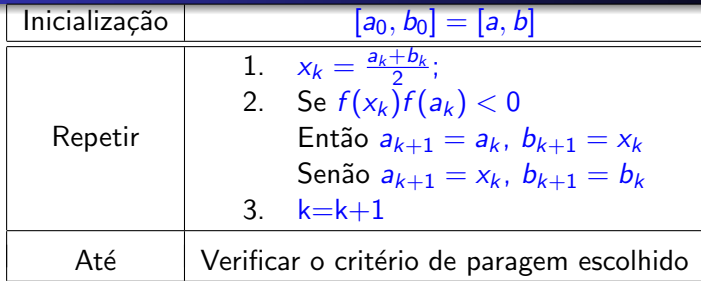

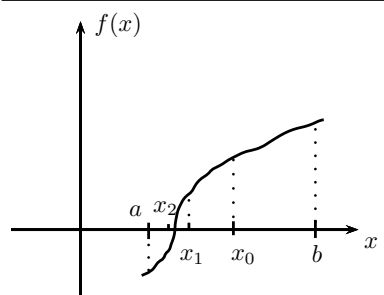

### Exemplo de aplicação do método da bissecção

 $f(x) = x \log x - 1$  onde  $\log \equiv \log_{10}$ . Achar o zero a menos de um erro (tolerância)  $\varepsilon=10^{-4}.$ Observamos que:

- $f(2) \approx -0.3979 < 0$  e  $f(3) \approx 0.4314 > 0$  portanto existe um zero em [2, 3].
- $\bullet$  O zero é único em [2, 3]? Sim, porque  $f'(x) = \log x + x(\log x)' = \log x + x(\frac{\ln x}{\ln 10})' = \log x + \frac{1}{\ln 10} =$  $\frac{\ln(x)+1}{\ln 10} > 0$ , se  $x > 1$ .
- Usamos o critério de paragem  $|b_k a_k| < \varepsilon$ , com  $\varepsilon = 10^{-4}$ .

#### Exemplo de aplicação do método da bissecção

$$
[a_0, b_0] = [2, 3] \text{ com } f(a_0) f(b_0) < 0, |b_0 - a_0| = 1 > \varepsilon
$$
\n
$$
x_0 = \frac{a_0 + b_0}{2} = 2.5 \begin{cases} f(x_0) = -5.15 \cdot 10^{-3} < 0 \\ f(a_0) = -0.3979 < 0 \\ f(b_0) = 0.4314 > 0 \end{cases} \rightarrow \begin{cases} \frac{z}{n} = (x_0, b_0) \\ a_1 = x_0 = 2.5 \\ b_1 = b_0 = 3 \\ |b_1 - a_1| > \varepsilon \dots \text{alg.continua} \end{cases}
$$

$$
x_1 = \frac{a_1 + b_1}{2} = 2.75
$$
\n
$$
\begin{cases}\nf(x_1) = 0.2082 > 0 \\
f(a_1) = -5.15 \cdot 10^{-3} < 0 \\
f(b_1) = 0.4314 > 0\n\end{cases}
$$
\n
$$
\begin{cases}\nz \in (a_1, x_1) \\
a_2 = a_1 = 2.5 \\
b_2 = x_1 = 2.75 \\
|b_2 - a_2| > \varepsilon \dots \text{alg.continua}\n\end{cases}
$$
\n
$$
x_2 = \frac{a_2 + b_2}{2} = 2.625 \dots
$$

 $\frac{+b_2}{2} = 2.625...$ Se for  $\varepsilon = 0.3$  o método obtêm o aproximante  $x_2 = 2.625$ . Se  $\varepsilon = 10^{-4}$  obtemos em vez como aproximante  $x_{14} \approx 2.506195$ , que for obtido depois 14 iterações. Note que o zero real é  $z \approx 2.506184$ .

<span id="page-31-0"></span>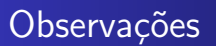

- $\bullet$  No fim de cada iteração k toma-se como aproximante do zero o valor  $x_k$ .
- O método consigue localizar bem o zero na precisão requerida. Isso era esperado porque refinemos sempre mais o intervalo inicial determinando em cada iteração um intervalo menor que contem o zero.
- · Sempre que necessitaremos uma precisão maior (ou tolerância menor) o método numérico requererá mais iterações.